# Preparing a manuscript for *ScienceAsia* using LATEX

[this version: 12 Jun 2017; for the latest version see [www.scienceasia.org/scias](http://www.scienceasia.org/scias_latex.pdf) latex.pdf]

# Michael A. Allenª, Alejandro Sáizª, Alfredo Villaroel $^{\rm b}$ , Khamron Mekchay $^{\rm c}$ , Paisan Nakmahachalasint $\lq$ , Sujin Khomrutai $\lq$ , Worachart Sirawaraporn $\lq^{\tt},\ast$

- <sup>a</sup> Physics Department, Mahidol University, Rama 6 Road, Bangkok 10400 Thailand
- <sup>b</sup> Faculty of Medicine, Srinakharinwirot University, Sukhumwit 23, Wattana, Bangkok 10110 Thailand
- <sup>c</sup> Department of Mathematics and Computer Science, Faculty of Science, Chulalongkorn University, Bangkok 10330 Thailand
- $d$  Centre of Excellence for Vectors and Vector-Borne Diseases, 2nd Floor, Science Building 2, Faculty of Science, Mahidol University, Salaya Campus, 999 Phuttamonthon 4 Road, Nakhon Pathom 73170 Thailand

<sup>∗</sup>Corresponding author, e-mail: [editor@scienceasia.org](mailto:editor@scienceasia.org)

ABSTRACT: We summarize the commands and best practices for producing a manuscript written using LATEX for submission to *ScienceAsia*. Most of the details given here also apply to the preparation of any technical document using LAT<sub>E</sub>X.

[To display or not to display](#page-5-2)  $\ldots \ldots \ldots$  5

KEYWORDS: manuscript preparation, TEX, BIBTEX

# **CONTENTS**

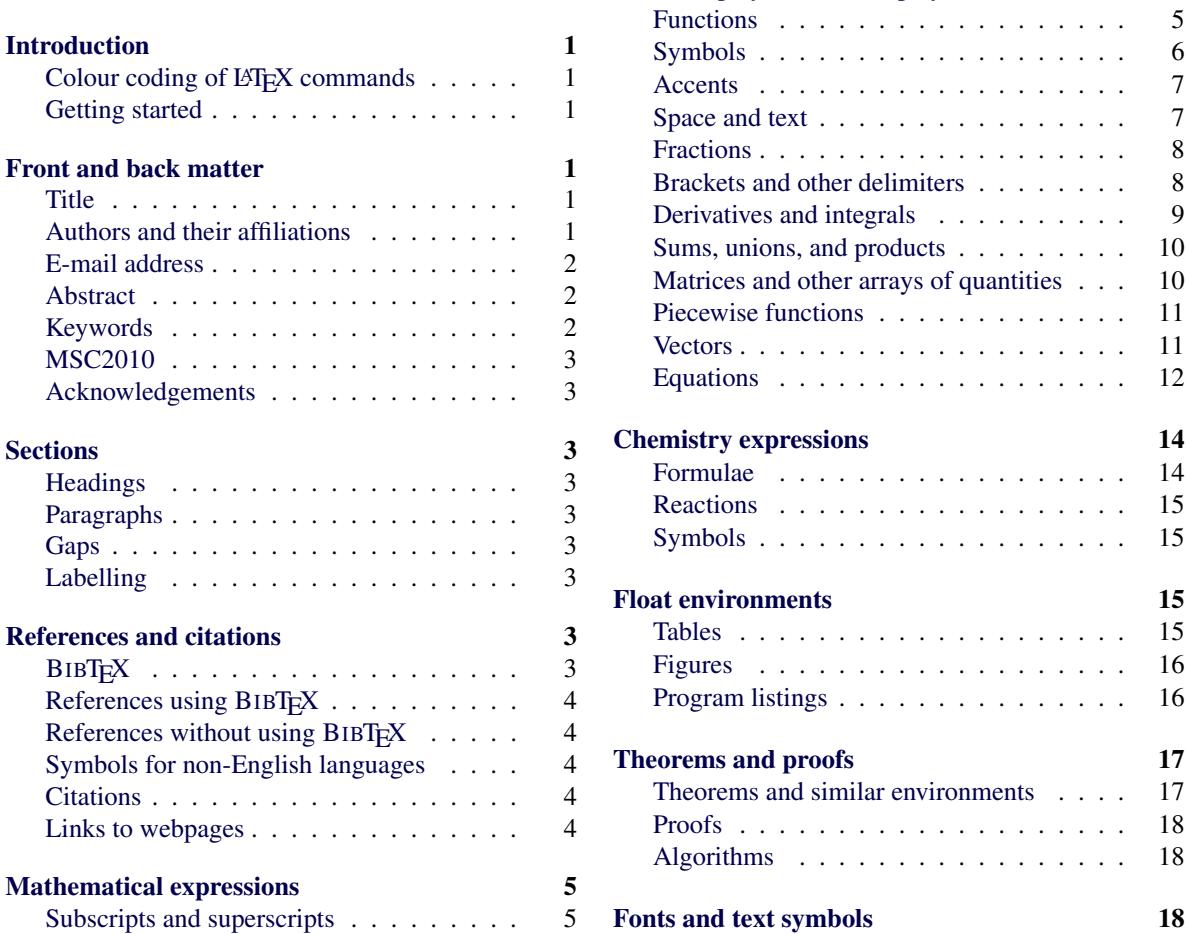

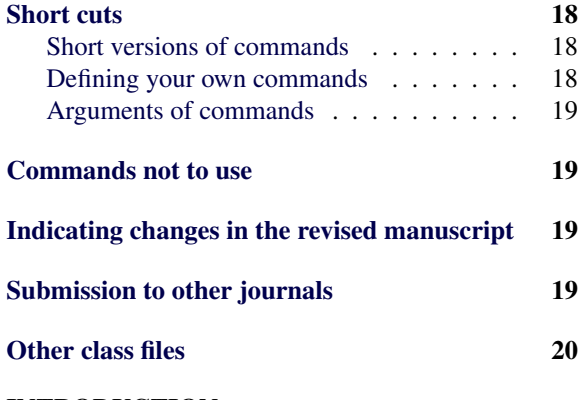

# INTRODUCTION

<span id="page-1-0"></span>First of all, congratulations on choosing to use  $L^2E[X^1]$  $L^2E[X^1]$  $L^2E[X^1]$  with the *ScienceAsia* class file to prepare your manuscript! The final versions of *ScienceAsia* articles are typeset using LAT<sub>EX</sub> and so, if your manuscript is accepted and you follow the guidelines given here, it will be processed more quickly. Also, manuscripts prepared in this way will automatically have the correct format and will look good. This will help to create a favourable initial impression with the referees. If you use  $\cite{ }$ , label{ }, and  $\ref{ }$  then the cross references in your manuscript will have hyperlinks which will make navigating it easier for the referees.

This document is a detailed guide to the small number of non-standard commands associated with the *ScienceAsia* class file and a reference for all the LATEX tricks you are likely to need. The first section deals with commands for the front matter and acknowledgements. The remaining sections cover various tasks in LAT<sub>E</sub>X in increasing detail. If you are fairly new to LATEX then at least the start of most of these sections will be essential reading. Even if you have some experience with LATEX it is still worth looking at the sections relevant to you to check that you are using the most efficient approach.

This guide should be read in conjunction with the editorial guide to publishing with *ScienceAsia* (see [www.scienceasia.org/scias](www.scienceasia.org/scias_guide.pdf) guide.pdf) which deals with what you should write. The present guide tells you how to write it.

# Colour coding of LAT<sub>EX</sub> commands

<span id="page-1-1"></span>When referred to in the text, standard LATEX commands (including those defined in the amsmath package) are shown in black, LHFX commands which are defined in other standard packages (i.e., those available from [ctan.tug.org\)](ctan.tug.org) are shown in magenta, standard LATEX commands whose action has been redefined in a significant way in scias.cls are shown in red, non-standard LATEX commands (whose definitions are in scias.cls) are shown in blue, and examples of LATEX commands defined for the purpose of this guide are shown in green.

## Getting started

<span id="page-1-2"></span>If you have not used LATEX before on your computer you will probably need to install it if you are using Windows or Mac OS. The software is free. People with the Windows and Mac OS X operating systems normally use the [MiKTeX](http://miktex.org) and [MacTeX](http://www.tug.org/mactex/) distributions, respectively. LATEX is usually present by default with Linux. If not, or if compiling the *ScienceAsia* template file gives errors, add a basic LATEX installation and the recommended fonts to your system. E.g., in Ubuntu Linux install the texlive-latex-base, texlivelatex-recommended, and texlive-fonts-recommended packages and their dependencies.

To create a manuscript for *ScienceAsia* you will need to download the zip file [www.scienceasia.org/scias](www.scienceasia.org/scias_latex.zip) latex.zip which contains the *ScienceAsia* class file (scias.cls), the *ScienceAsia* BIBTEX style file (scias.bst), other style (.sty) files which are needed, and the template file (scias template.tex). After unpacking the zip file, place its contents in the same directory (folder) as your manuscript .tex file (or somewhere else where latex can find it).

Copy the file scias\_template.tex to a name of your choice and open it with your favourite text or .tex file editor. Running latex on this newly created .tex file should give no errors (apart from a warning about an empty bibliography) and the output PDF file it should produce is shown in [Fig. 1.](#page-2-3)

All characters after % on a line are comments, i.e., they are ignored by latex (if the  $\frac{1}{6}$  is not immediately preceded by an odd number of \ in which case it will appear as the percent sign). When trying something out it is good practice to 'comment out' the old version by adding a % in front. If you change your mind about the new version the old one is then easily restored.

# FRONT AND BACK MATTER

# <span id="page-1-3"></span>**Title**

<span id="page-1-4"></span>The title of the manuscript is specified using \title{ }. Remember that only the first word and the first word after a colon need to be capitalized. The remaining words should only be capitalized if they are proper nouns.

# Authors and their affiliations

<span id="page-1-5"></span>Each author should be placed in a separate \author{ } command. The surname should follow

```
Submitted to ScienceAsia
```
- e-mail: ???
- 3 **ABSTRACT**:
- 4 **KEYWORDS**:
- 

**INTRODUCTION** <sup>5</sup> **Acknowledgements**: **REFERENCES**

Fig. 1 Output PDF file from running latex on a copy of scias template.tex.

the given name and initials. If a surname is made up of more than one word (e.g., El Naschie), then we need to know so that the author's entry is given correctly in the annual index of authors. The simplest way to inform us is to replace each space in the surname by a non-breaking space (~). E.g.,

\author{Mohammed S. El˜Naschie}

The affiliation(s) of the author(s) are given using the \address{ } command. Use a separate command for each address. Do not attempt to format the address (by using, e.g.,  $\setminus$ ).

If authors belong to different affiliations then the lower case letters (separated by commas) are placed in the optional arguments of  $\aut{$  and \address{ }. E.g.,

```
\author[a]{Amita Ramanujan}
\author[a,b]{Charles A. Eppes}
\author[c,*]{Sheldon L. Cooper}
\address[a]{Mathematics Department,
California Institute of Science
and Technology, Oxnard, CA 93030 USA}
\address[b]{Area 51, Edwards Airforce Base,
Groom Lake, NV 89320 USA}
```

```
\address[c]{California Institute of
Technology, High Energy Physics,
MC 256-48, Pasadena, CA 91125 USA}
```
The lower case letters are not necessary if all the authors have the same affiliation(s). E.g.,

```
\author[*]{Rajesh R. Koothrappali}
\author{Howard J. Wolowitz}
\address{Department of Applied Physics,
California Institute of Technology,
MC 128-95, Pasadena, CA 91125 USA}
\address{NASA Goddard Institute for Space
Studies, New York, NY 10025 USA}
```
Remember that the affiliation is a place of work of the author, and not the address of a funding body.

If there is more than one author,  $a \star$  is placed in the optional argument of the corresponding author, after the lower case letter if present.

# E-mail address

<span id="page-2-0"></span>The (long-term) e-mail address of the corresponding author should be given using  $\leq \leq \leq \}$ . If the corresponding author wishes to give two e-mail addresses, the second can be given by placing it in an additional \ead{ }. Note that you do not need to precede underscores ( $\Box$ ) in the e-mail address by  $\setminus$  in this case. E.g.,

```
\ead{sheldon_cooper@caltech.edu}
\ead{sheldon.l.cooper@gmail.com}
```
# Abstract

www.scienceasia.org

<span id="page-2-1"></span>The abstract is placed in the argument of  $\{\hat{\}$ . It should only be one paragraph (and therefore not contain any blank lines). It should not contain any displayed equations (i.e., no \[, \], etc.). You should also not use \displaystyle. Mathematical expressions inside  $\frac{1}{2}$   $\frac{1}{2}$  are permitted but they should be kept simple as the abstract will need to be rendered in HTML (without images) for the *ScienceAsia* website.

Note that you do not need to write the word ABSTRACT as this is generated automatically.

#### Keywords

<span id="page-2-2"></span>The keywords are given as a comma separated list of uncapitalized words or phrases placed inside \keywords{ }. The keywords should all differ from words in the title.

The keywords for the annual index are selected later by the editors, although you are welcome to make suggestions for this (by placing each entry in a separate  $\kappa$   $\kappa$   $\}$  command) based on the type of entries in [last year's index.](http://www.scienceasia.org/2012.38.n4/scias38kwidx.pdf)

Note that you do not need to write the word KEYWORDS as this is generated automatically.

1

# MSC2010

<span id="page-3-0"></span>For mathematics papers, between one and five 2010 Mathematics Subject Classification (MSC2010) codes should be given as a list inside the  $\MSC\}$  command. They should be placed in order of relevance to your article. See <www.ams.org/msc/msc2010.html> for further details.

#### Acknowledgements

<span id="page-3-1"></span>If you have them, acknowledgements are put inside \acknowledgements{ } which is placed just before the references. If there are no acknowledgements then delete or comment out this command.

# **SECTIONS**

#### <span id="page-3-2"></span>Headings

<span id="page-3-3"></span>Section and subsection headings are done using the \section{ } and \subsection{ } commands. A section heading automatically appears in capital letters – there is no need to write the argument of \section{ } in capital letters. E.g.,

\section{Introduction}

will appear as in [Fig. 1.](#page-2-3) Any part of a section heading which should not appear as capitals should be enclosed in \NoCaseChange{ }. This would be needed for an abbreviation containing lower case letters but not for lower case letters appearing inside  $\frac{1}{2}$   $\frac{1}{2}$  or  $\text{ce}$  }. E.g.,

\section{Solutions of the \NoCaseChange{gNLS} equation when \$p=1/2\$}

It is also necessary when the heading contains a reference to a label containing a lower case letter. E.g.,

```
\section{Proof of
Theorem˜\NoCaseChange{\ref{T:main}}}
```
#### Paragraphs

<span id="page-3-4"></span>*ScienceAsia* follows the default LATEX style of not indenting the paragraph immediately after a heading. You should not try to change this by using \indent.

A new paragraph is made by simply leaving an empty line. Never use  $\neq$   $\neq$  or  $\setminus$  and \indent to get a new paragraph.

# Gaps

<span id="page-3-5"></span>Sometimes there will be a large gap between blocks of text and headings or equations. It is often caused by long blocks of equations which by default LATEX will not split. You can allow the equations to be split between columns or pages by enclosing the whole block of equations within {\allowpagebreaks }. You should only be concerned about gaps if you think the

Sometimes there will be large gaps in the body of the text where mathematical expressions have been stretched to ensure the text is right justified. Don't worry too much about this. If you think it looks too ugly, you can try displaying some of the longer expressions (by placing them inside  $\langle \]$  and  $\langle \]$ ). Don't use  $\setminus \mathcal{V}$  within the text.

# Labelling

<span id="page-3-6"></span>As there are no section or subsection numbers in *ScienceAsia* articles, you should not label sections or subsections (using  $\label{eq:label{eq:edge}$  1 abel{ }) and then refer to them (using  $\ref{\ }$ ).

# REFERENCES AND CITATIONS

## <span id="page-3-7"></span>**BIBTEX**

<span id="page-3-8"></span>If your research group regularly uses  $L^2\llbracket K$  to write articles we recommend building a BIBT<sub>EX</sub> database (i.e., one or more .bib files) containing references you cite. Most journals that encourage submission in  $L^2$ Fig. Externally a bibliography style (.bst) file as well as a class file. Running bibtex on your .tex file will automatically produce a list of references in the format required by the journal.

An example of an entry in a .bib file is

```
@Article{KPR98,
   author = {R \land Kraenkel} and J G Pereira
and de Rey Neto, E C},
title = {Linearizability of the
perturbed \{Burgers\} equation},<br>journal = PRE,<br>vear = 1998.
   journal =
   \text{year} =volume = {58},
   number = {2},<br>pages = {2526-2530},<br>doi = {10.1103/PhysRevE.58.2526}
}
```
Notice that names are separated by and. The final word in a name is assumed to be the surname unless there is a comma in which case the surname is taken as the word(s) before the comma. In the title, words whose case should never be changed (such as proper nouns and abbreviations) should be enclosed in braces. We suggest that instead of writing the journal name in full or as the standard abbreviation, you instead write it as a one-word abbreviation (of your choice) and give the full name and abbreviation in files called, for example, long.bib and short.bib, respectively. For PRE you would have

@String{PRE = {Physical Review E}}

in long.bib and @String{PRE = {Phys. Rev. E}}

in short.bib.

# References using BIBTFX

<span id="page-4-0"></span>The line with \bibliographystyle{scias} should be uncommented and put somewhere before \begin{document}. Replace the begin and end bibliography commands and everything in between by \bibliography{ }. The argument of this command should contain a comma-separated list (without spaces) of .bib files with entries for all the citations in your manuscript with files giving definitions of abbreviations listed first. E.g., if the entries for the articles you refer to are in papers.bib then use

\bibliography{short,papers}

if the journal expects abbreviated journal names. When the journal requests your .tex file you should replace  $\b{bibliography}$  by the contents of the .bbl file which bibtex has created.

Note that if a field called DOI (which contains the correct DOI) is present in a BIBT<sub>E</sub>X entry, a hyperlink to the article will appear in the list of references.

#### References without using BIBT<sub>E</sub>X

<span id="page-4-1"></span>For each reference you cite in the manuscript there should be a corresponding \bibitem{ } whose argument is the citation key. This is followed by the actual reference. These \bibitem{ } commands are placed inside the \thebibliography environment. E.g.,

```
\begin{thebibliography}{2}
\bibitem{Lam=94}
Lamport L (1994) \textit{\LaTeX: A Document
Preparation System}, 2nd edn,
Addison-Wesley, Reading, MA.
\bibitem{BH04}
Brihaye Y, Hartmann B (2004)
Fullerenic solitons. \textit{J Phys A}
```
\textbf{37}, 1181--1192. \end{thebibliography}

If you know the DOI of the reference then you may create a hyperlink to it using  $\binom{\text{}}{\}$  as in the following example.

```
\bibitem{BH04}
\bihl{10.1088/0305-4470/37/4/006}{
Brihaye Y, Hartmann B (2004)
Fullerenic solitons. \textit{J Phys A}
\textbf{37}, 1181--1192.}
```
# Symbols for non-English languages

<span id="page-4-2"></span>For words or names from languages other than English, accented characters or other text symbols are sometimes needed. The accent commands  $(\{ \}' \}, \ \{ \}' \}, \ \mathsf{I}, \ \mathsf{I}, \ \mathsf$  $\H\{\}, \ =\{\}, \ \ .\{\}, \ \ \u\{\}, \ \ \v\{\}, \ \ \r\{\},$ \t{ }, \d{ }, \b{ }, \k{ }) can be applied to any character for which there is a need. If

an accent is applied to an 'i' then you should use the dotless 'i' obtained using  $\iota$ . E.g.,  $Garc\'{\iota}\a$  gives García. Some examples: Amp\'ere gives Ampère, Poincar\'e gives Poincaré, Schr\"odinger gives Schrödinger, l'H\^opital gives l'Hôpital, Do\~nana gives Doñana, gar\c{c}on gives garçon,  $E\H\{o\}t\vee H\{o\} s$  gives  $E\tilde{o}tv\tilde{o}s$ ,  $\=o\ldots\cup\{o\}\vee\{o\}\r{u}\t{oo}$  gives  $\bar{o}\circ\check{o}\circ\check{u}\circ\check{o}$ ,  $\d{o}\b{o}\k{e}$  gives o. Note that these accent  $\frac{1}{2}$  commands should not be used in mathematical expressions.

You might sometimes need the following symbols as well:  $\oe, \OE, \ae, \AE, \aa, \AA, \oo, \oa, \OA$  $\langle L, \langle L, \rangle \rangle$  as. Note that these commands should be enclosed in braces. E.g., {\oe}uvre gives œu $vre, {\triangle}$   ${\triangle}$   $%$  vre,  ${\triangle}$ Tåkern, {\AA} gives  $\hat{A}$ ,  $F r$ {\o}yland gives Frøyland,  ${\setminus}$  gives  $\emptyset$ , Jarno ${\setminus}$ ltowek gives Jarnołtowek, {\L} gives Ł, Schlo{\ss} gives Schloß.

# **Citations**

<span id="page-4-3"></span>To cite a reference without explicitly referring to it use  $\text{left}$  } where the argument is the key of the reference given either in the entry in one of your .bib files (if you are using BIBT<sub>EX</sub>) or as the argument of one of the \bibitem{ } commands at the end of your manuscript (if you are not using BIBTEX). E.g.,

```
congratulations on choosing to use
\LaTeX\cite{Lam=94} with the
```
If you want to refer to a reference explicitly then place the key inside  $\ref{}$  instead. E.g.,

See \refcite{Lam=94} for further details.

gives See Ref. [1](#page-20-1) for further details. For more than one citation at the same time, give a comma-separated list of keys. Never use dashes (i.e., don't do something like  $\lceil \frac{\text{Lam}=94}-\text{refciteSlo90} \rceil$  to indicate a range of references. The key to each reference you want to cite must be given and latex will put a dash between three or more neighbouring references automatically. E.g.,

has been done\cite{Lam=94,BH04}. See \refcite{Lam=94,BH04,Slo90}.

gives has been done<sup> $1, 2$  $1, 2$  $1, 2$ </sup>. See Refs.  $1-3$  $1-3$ .

As a result of a quirk in the production of the file for the full printed issue we have not managed to resolve, the first citation in your article must be done using  $\cite{ } rather than \refcite{ }$ 

# Links to webpages

<span id="page-4-4"></span>If you wish to cite a webpage, it is normally better to do so in the text rather than in the list of references. This can be done by placing the URL in the argument of  $\url\{ }$ . The text showing the URL is then also a hyperlink to the page. E.g.,  $\url{ctan.tuq.org}$ gives [ctan.tug.org.](ctan.tug.org) Characters such as \_ in the URL do not need \ before them.

# MATHEMATICAL EXPRESSIONS

<span id="page-5-0"></span>Mathematical expressions can appear in the text by enclosing them in  $\frac{1}{2}$  is or they can be 'displayed' outside of the text by putting the expression in between  $\setminus$  [ and  $\setminus$  ] or inside an equation environment (see [later\)](#page-12-1). [Never use \$\$ \$\$ or \begin{center} \$ \$ \end{center}.] Note that *only* mathematical expressions should appear inside  $\frac{1}{5}$  \$. The correct ways to obtain italics, long dashes, or accents are given elsewhere in this guide.

# Subscripts and superscripts

<span id="page-5-1"></span>A single character inside an expression can be made into a subscript or superscript by preceding it with a  $\Box$  or  $\hat{ }$ , respectively. E.g.,  $\frac{1}{2}$   $\frac{1}{2}$  sa  $\frac{1}{2}$  is gives  $a_i b^i$ . If more than one character is in the sub- or superscript, the characters must be enclosed in braces. E.g.,  $\cos$   $(-1)$   $\sin$  gives  $\text{cm}^{-1}$ .

It is not necessary to superscript a 'prime dash' as it is already treated as being superscripted. E.g.,  $\gamma \sqrt{s}$ gives  $y'$ . This means that if you want to add another superscript to it you need to include an  $\mbox{nbox}$ to avoid getting a double superscript error. E.g.,  $\gamma' \mb{\infty}$  \"\*\$ gives  $y'^*$ . Also,  $\gamma' \prime *$ gives  $y'^*$ .

If the sub- or superscript causes the overall expression to have a large enough vertical extent, the spacing between lines will be increased wherever the expression occurs in the text. To prevent a change in line spacing, the expression should be enclosed in  $\mathrm{smash}[t]$  if the superscript is too large and  $\mathrm{Imash}[b]$  if the subscript is too large. E.g.,  $\frac{1}{2}$  \smash[t]{C\_G^{(n)}}\$ gives  $C_G^{(n)}$ . This may result in a part of the top of the expression 'smashing into' the characters in the line above. A slight rewording may prevent this.

#### To display or not to display

<span id="page-5-2"></span>Simple expressions should not be displayed unless you need to give them an equation number. More complicated expressions (without an equation number) should be displayed if not doing so makes them difficult to read. E.g.,

```
Compare $\sum_{r=1}ˆ\infty rˆ{-z}$ with
\[
\sum_{r=1}ˆ\infty rˆ{-z}.
\]
```
gives Compare  $\sum_{r=1}^{\infty} r^{-z}$  with

$$
\sum_{r=1}^{\infty} r^{-z}.
$$

Note that even if an expression is displayed, it is still part of a sentence and therefore may require punctuation. Punctuation marks should be placed outside of \$ \$ unless the marks are part of the mathematical expression. Also, never leave a blank line before an equation. Only leave a blank line after an equation if the equation ends a paragraph (which is unusual). E.g.,

```
The energy $E$ is given by
\[
Eˆ2 = mˆ2 cˆ4+pˆ2cˆ2,
\setminus]
where $m$, $p$, and $c$ are the rest mass,<br>momentum, and speed of light, respectively.
```
gives The energy  $E$  is given by

$$
E^2 = m^2c^4 + p^2c^2,
$$

where  $m$ ,  $p$ , and  $c$  are the rest mass, momentum, and speed of light, respectively.

Never use \displaystyle{ } within the text. This may cause uneven line spacing which looks ugly.

# Functions

<span id="page-5-3"></span>Functions denoted by a single letter of the (roman) alphabet, excluding any sub- or superscripts, should appear in italics. E.g., the associated Legendre function:  $\text{sp}_{1} \hat{ }$   $\text{cm}(x)$   $\text{sp}_{1}$   $\text{gives } P_{l}^{m}(x)$ . Functions denoted by more than one letter (such as ln or sin) should appear in a roman (i.e., not a slanted or italic) font (so not as  $ln$  or  $sin$ ). Commonly occurring functions have already been defined in standard LATEX or in scias.cls.

*Trigonometric, hyperbolic, and exponential functions and their inverses* \sin, \cos, \tan, \csc, \cosec, \sec, \cot, \arcsin, \arccos, \arctan, \sinh, \cosh, \tanh, \cosech, \sech, \coth, \exp, \log, \ln. [Note: log without a subscript always refers to the natural logarithm. If you want the base-10 logarithm you must write  $log_{10}$ .] With functions such as these you should follow the usual convention of bracketing arguments only when necessary. E.g.,  $\sin 2x=2\sin x\cos x$ gives  $\sin 2x = 2 \sin x \cos x$  and its meaning is clear. To obtain functions, such as hypergeometric functions, where a subscript comes first, place an empty pair of braces before the subscript. E.g.,  $\frac{1}{2}$   $\frac{1}{2}$ gives  ${}_2F_1$ .

*Special functions* \erf, \erfc, \sinc.

*Functions used in analysis* \sgn, \max, \min, \argmax, \argmin, \lim, \liminf, \limsup, \sup, \inf, \essinf, \supp, \hom, \deg, \Int, \ext. Note that \Int, the interior of a set, gives the function name in lower case. E.g.,  $\text{S}\text{Int}(S) = S\setminus \text{S}$  so  $\text{gives int}(S) = S \setminus \partial S$ .

*Functions used in complex analysis*  $\Re$ ,  $\Im$ \arg, \Arg, \Log, \Ln, \Res.

*Functions used in linear algebra* \ker, \det, \tr,  $\diag, \adj, \dim, \rank, \Spec.$ 

*Functions used in number theory* \qcd, \lcm,  $\pmod{\n}$ ,  $\bmod$ ,  $\Div. \pm\mod{\n}$  and  $\bmod$ are for the modulo operation written with and without parentheses, respectively. E.g.,  $s-1\bm{\delta}$  3=2\$ gives  $-1 \mod 3 = 2$ . E.g., \$x\equiv y\pmod{3}\$ gives  $x \equiv y \pmod{3}$ . Note that  $\Delta y$ , integer division, gives the function name in lower case (as is usual). E.g.,  $$5 \big\overline{3}=1$ gives } 5 \div 3 = 1.$ 

*Functions used in statistics*  $\Pr$ ,  $\Var$ ,  $\Cov$ .

*Defining your own functions* If the function you want is not available you can define it yourself. E.g., putting

```
% per A = permanent of matrix A
\newcommand{\per}{\operatorname{per}}
```
somewhere before \begin{document} defines a function called per. E.g.,  $\varphi$  and  $\varphi$  H\$ gives per H. This is of course not necessary for functions whose symbol is a single character (such as the Bessel functions  $J_n$ ) since they are always written in italics and their arguments are always in brackets. To obtain a function whose sub- and superscripts appear directly below or above the function name when used in displayed maths, use  $\operatorname{operatorname{am}}$  instead. E.g., after defining

```
\newcommand{\barlim}
{\operatorname*{\overline{lim}}}
```
# e.g.,

```
\[
\barlim_{x\to0}f(x)=g(x).
\]
```
gives

$$
\overline{\lim}_{x \to 0} f(x) = g(x).
$$

*Square roots and nth roots*  $\sqrt{x}$ ,  $\text{Sylure}$  roots and nin roots  $\text{S\sqrt{z}}$ ,  $\text{Sylc}$  and  $\text{Z}$ 

# Symbols

<span id="page-6-0"></span>*Defining your own roman multi-character symbols* As with function names, parameter symbols containing more than one letter (excluding sub- or superscripts) should be in roman font. This includes parameter symbols such as SNR which are derived from an abbreviation of the name of the parameter. To define, for example, the two letter symbol Fr, place

```
\newcommand{\Fr}{\mathrm{Fr}} % Froude number
```
before  $\begin{cases} \text{document} \$ . Then  $\frac{ \text{ gives Fr.}}{\text{?}} \end{cases}$ 

*Symbols involving roman sub- or superscripts* If the subscript or superscript is a letter (or letters) abbreviating a word and is not itself a variable then it should be in roman font. Roman subscripts and superscripts are most conveniently done using the commands  $\{rs\}$ and  $\{rp\}$ , respectively. E.g., initial temperature:  $\text{ST}\text{Trs}\{i\}$  s gives  $T_i$ . E.g., the transpose of a matrix A:  $\frac{1}{2}$   $\frac{1}{2}$  italic in the sub- or superscript then you will need to use the usual method of obtaining sub- or superscripts and enclosing the parts that should be in roman font in  $\mathcal{ }$   $\mathcal{E}$ . E.g.,  $x_{\mathcal{c}}$  i}  $\mathcal{S}$  gives  $x_{ci}$ .

#### *Greek letters*

```
\[
\alpha\beta\gamma\delta\epsilon\varepsilon
\zeta\eta\theta\iota\kappa\lambda\mu\nu
\xi\pi\rho\sigma\tau\phi\varphi
\chi\psi\omega
\Gamma\Delta\Theta\Lambda\Xi\Pi
\Sigma\Upsilon\Phi\Psi\Omega
\setminus]
```
#### gives

#### αβγδεεζηθικλμνξπρστφφχψωΓΔΘΛΞΠΣΥΦΨΩ

## *Calculus*

```
\partial\nabla\int\oint\iint\iiint\dashint
\]
```
gives

 $\sqrt{}$ 

$$
\partial \nabla \int \oint \int \int \int \int \int f
$$

Note that  $\text{dashint}$  is the notation the journal prefers for the Cauchy principal value of an integral.

# *Binary operations*

 $\setminus$ [ \pm\mp\times\wedge\oplus\otimes\odot\circ \ast\star\vee \]

#### *Sets*

```
\setminus[
\mid\emptyset\cap\cup\setminus\in\notin
\subset\subseteq\supset\supseteq
\forall\exists\aleph\neg
\setminus]
```
gives

$$
| \oslash \cap \cup \setminus \in \notin \subset \subseteq \supset \supseteq \forall \exists \aleph \neg
$$

You may wish to use  $\Rset, \Cset, \Zset, \Nset,$ and  $\Diamond$ set as a quick way to get R, C, Z, N, and  $\Diamond$ , respectively.

#### *Relations*

```
\setminus [
\ll\leq\geq\gg\equiv\sim\simeq\gtrsim\lesssim
\approx\cong\ncong\neq\propto\to\mapsto\iff
\Rightarrow\Leftrightarrow\twoheadrightarrow
\leftrightarrow\vdash\nvdash
\downarrow\uparrow
\setminus ]
```
#### gives

$$
\ll\leq\gg\gg=\sim\geq\gtrsim\approx\approx\,\cong\,\not\cong\neq\sim\sim\rightarrow\ \Rightarrow\ \Rightarrow\ \Rightarrow\ \Rightarrow\ \Rightarrow\ \vdash\ \vdash\ \downarrow\uparrow
$$

#### *Ellipses (lines of 3 dots)*

```
\[
\dots\ldots\cdots\vdots\ddots\iddots
\setminus]
```
gives

$$
,\ldots,\ldots,\mathbb{N},\mathbb{N}^{\mathbb{N}}
$$

You should use  $\dots$  rather than ... E.g.,  $a_0+a_1x+\ddotsc+a_nx^n$ \$ gives  $a_0 + a_1x + \cdots +$  $a_n x^n$ . The dots between comma-separated objects should be 'lower dots' and those between binary operations, multiplications, or integrals should be 'central dots'. Ideally, the  $\dots$  command should detect whether to place lower or central dots, but it often fails to do this. You can specify lower or central dots using \ldots and \cdots, respectively.

*Symbols used in QM and other branches of physics*  $\theta \$ \hbar\dagger\ell\perp\parallel\$ gives  $\hbar^{\ell} \perp$ .

*Degrees symbols* To obtain degrees Celcius use \degC after the number. E.g., 22\degC gives 22 °C. Notice that this is not in math mode. The degrees symbol on its own is obtained using *degree*. E.g., 45\degree gives 45°.

*Other symbols* \$\cdot\infty\e\ii\ij\nmid\$ gives  $\cdot\infty$  eij  $\cdot$ . Note that we use  $\cdot\infty$  to denote the base of natural logarithms, and  $\ii$  (or  $\ii$ , although the  $\frac{1}{\sqrt{1 + \frac{1}{\sqrt{1}}}$ , although the journal favours i) to denote  $\sqrt{-1}$ . \$\male\female\$ gives ♂♀.

*Comprehensive list* See [ftp://ctan.tug.org/pub/ctan/](ftp://ctan.tug.org/pub/ctan/info/symbols/comprehensive/symbols-a4.pdf) [info/symbols/comprehensive/symbols-a4.pdf](ftp://ctan.tug.org/pub/ctan/info/symbols/comprehensive/symbols-a4.pdf) for a complete list of available symbols. Note that for some symbols you may need to include an extra package.

*Making your own symbols* If the symbol you want doesn't exist, you might be able to create your own by combining existing symbols. One way is to put one symbol above another symbol using \overset{  $\{ \}$ . E.g., \$\overset{n}{\sim}\$ gives  $\stackrel{n}{\sim}$ . You can use negative space to draw one symbol over another such as when you need to put a diagonal line through a symbol. E.g.,  $\frac{2}{3}$ gives A/. Whenever you create a symbol you should make a new command for it (see [later\)](#page-18-5).

*Other fonts* To obtain a caligraphic (blackboard) style letter, place the letter inside  $\mathcal{A}$  $(\mathbb{} \}. E.g., \mathcal{C} \$  gives  $\mathcal{C}. E.g.,$ \$\mathbb{B}\$ gives B.

#### Accents

<span id="page-7-0"></span>Single characters or symbols may be modified using the accent commands  $\dot{\mathcal{}, \ddot{\mathcal{}}}, \ddot{\mathcal{}}$  $\ddot{ }$ ,  $\ddot{ }$ ,  $\hat{ }$ ,  $\hat{ }$ ,  $\hat{ }$ ,  $\hat{ }$  $\tilde{\ }$ ,  $\bar{\ }$ ,  $\bar{\ }$ ,  $\bar{\ }$ ,  $E.g.,$ 

\[ \dot{x}\ddot{x}+\dddot{x}+\ddddot{x}+ \hat{x}\check{x}\tilde{x}\bar{x}\breve{x}.  $\setminus$ ]

gives

$$
\dot{x}\ddot{x} + \dddot{x} + \dddot{x} + \hat{x}\tilde{x}\tilde{x}\tilde{x}\dot{x}.
$$

To get a line above the whole of an expression (rather than a short bar of fixed length) use \overline{ }. E.g., \$\overline{x^2+y^2}\$ gives  $x^2 + y$ Note the difference between, e.g.,  $\bar{u}_0$ \$ which gives  $\bar{u}_0$  and, e.g., \$\overline{u\_0}\$ which gives  $\overline{u_0}$ .

## Space and text

<span id="page-7-1"></span>To put a space between two displayed expressions on the same line use  $\qquad$  qquad. E.g.,

\[ u\_t+uˆpu\_x=0, \qquad p>0. \]

gives

$$
u_t + u^p u_x = 0, \qquad p > 0.
$$

A smaller (larger) gap is obtained using  $\quq \ddot$  $(\qquad \qquad$  ( $\qquad \qquad$  or  $\qquad \qquad \qquad$  instead. LATEX normally does a good job with formatting equations. If you need to make small adjustments, a thin space is obtained using  $\backslash$ , and  $\backslash$ ; gives a slightly thicker one. A small

amount of space is deleted using  $\backslash$ ! and this is often used with integrals (see [later\)](#page-9-1). gives

If you need to use ordinary text in displayed expressions put it inside  $\text{ }$ . E.g.,

\[ u\_t+uˆpu\_x=0, \quad \text{where \$p>0\$}. \]

gives

$$
u_t + u^p u_x = 0, \quad \text{where } p > 0.
$$

Be aware, however, that text is often not really needed, as in the above example – the meaning is clear without 'where'. Notice that it often easier to place text-style maths expressions inside  $\text{\textless}\}$ as well, rather than adding another  $\quad$  quad after the word. *Do not* use  $\text{ }$  to make functions or symbols upright as they will be in the wrong font. Instead, [define a new operator](#page-6-1) or use \[mathrm](#page-6-2){ }.

#### Fractions

<span id="page-8-0"></span>Only use  $\frac{ }{ }$  in the text if the numerator and denominator are small positive integers. Otherwise use / (with brackets if necessary). E.g., \$\frac{2}{3}\$, \$a/2(b+c)\$ gives  $\frac{2}{3}$ ,  $a/2(b+c)$ . In displayed expressions where the numerator and denominator are single digits, a text-style fraction obtained using  $\text{if }$  sometimes looks better. E.g.,

\[ \sin\frac{1}{2}(a+b)+\cos\tfrac{1}{2}(a+b). \]

gives

$$
\sin \frac{1}{2}(a+b) + \cos \frac{1}{2}(a+b).
$$

If an expression such as a sum or integral which looks better in display style is in the numerator or denominator you should use  $\text{size} \{ \}$  instead of \frac{ }{ }. E.g.,

```
\[
\frac{\int_{-1/2}ˆ1P\sod{x}}{\sum_jQ_j},
\qquad
\text{frac}(\int_{-1/2}^1P\sod{x}}{\sum_jQ_j}.\setminus]
```
gives

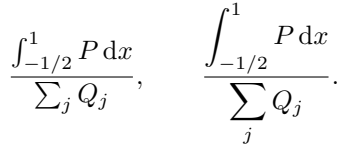

Use  $\cfrac{\f}{\f}$  to get continued fractions. E.g.,

```
\[
\pi=3+\cfrac{1}{7+\cfrac{1}{15+
\cfrac{1}{1+\cfrac{1}{292+\ddots}}}}.
\setminus
```

$$
\pi = 3 + \cfrac{1}{7 + \cfrac{1}{15 + \cfrac{1}{1 + \cfrac{1}{292 + \ddots}}}}.
$$

Brackets and other delimiters

<span id="page-8-1"></span>\[ ()[]\{\}|\|\langle\rangle \lfloor\rfloor\lceil\rceil \lvert\rvert\lVert\rVert  $\setminus$ ]

gives

# $\langle$ )[ $\{\}\|$  $\langle\rangle$ [ $\|$  $\|$ ] $\|$

To save typing you might prefer to use  $\{ \text{abs} \},\$  $\norm{\ } \av{\ } \theo{ } \nonumber$ instead of \lvert \rvert, \lVert \rVert, \langle \rangle, \lfloor \rfloor, and \lceil \rceil, respectively.

Ideally, brackets and norms in displayed expressions should be of about the same height as the tallest object they enclose. If the delimiter is used on its own, the smallest size delimiter is used which gives ugly results if the enclosed expression is much larger. E.g.,

(\frac{x}{1+x})ˆ2\;\text{looks ugly}. \]

gives

 $\sqrt{}$ 

$$
(\frac{x}{1+x})^2
$$
 looks ugly.

To automatically get the delimiters which are at least as high as the enclosed expression, put \left and \right in front of both delimiters. To save typing you might prefer to use  $\lceil \frac{\rceil}{\rceil} \rceil$ ,  $\lceil \frac{\rceil}{\rceil} \rceil$ ,  $\lceil \frac{\rceil}{\rceil} \rceil$ ,  $\lceil \frac{\ }{\mathrm{ }}, \quad \lceil \frac{\ }{\mathrm{ }}, \quad \lceil \frac{\ }{\mathrm{$ and  $\lfloor \frac{\cdot}{\cdot} \rfloor$  instead of  $\left( \right),$  $\left\{ \right\}, \qquad \left\{ \right\},$  $\left| \right|, \qquad \left| \right|,$ \left\langle \right\rangle, \left\lfloor \right\rfloor, and \left\lceil \right\rceil, respectively. E.g.,

\[ \left(\frac{x}{1+x}\right)ˆ2 +\lrp{\frac{x}{1+x}}ˆ2 +\lra{\frac{1}{1-xˆ2}} +\lrf{\frac{1}{1+x^2}}.  $\setminus$ ]

$$
\left(\frac{x}{1+x}\right)^2 + \left(\frac{x}{1+x}\right)^2 + \left\langle \frac{1}{1-x^2} \right\rangle + \left\lfloor \frac{1}{1+x^2} \right\rfloor.
$$

Note that the 'recommended' way to obtain the modulus and norm symbols is to use, respectively, \lvert and \rvert rather than two | and \lVert and  $\Upsilon$  vert rather than two  $\Upsilon$ . This is what is done in the definitions of  $\lceil \frac{\cdot}{\cdot} \rceil$  and  $\lceil \frac{\cdot}{\cdot} \rceil$ . However, in many instances the difference between the two ways is not noticeable.

For every  $\left| \right|$  left there must be a  $\right|$  right on the same line (i.e., before the end of the environment or  $\setminus\setminus$ , whichever comes first). To get just one delimiter on a line, use a dot instead of the missing delimiter. E.g.,

\[ \left.\frac{1}{1+xˆ2}\right|\_0ˆ\infty. \]

gives

$$
\frac{1}{1+x^2}\bigg|_0^\infty\,.
$$

Sometimes using \left and \right doesn't give satisfying results. To specify exactly which size of bracket you want, replace  $\left( \int_{b} \right)$ \Bigl, \biggl, or \Biggl and replace \right by \bigr, \Bigr, \biggr, or \Biggr to obtain delimiters of increasing size. Alternatively, the  $\lvert \ln p \rvert$ , etc., commands have an optional numeric argument ranging from 1–5 to specify the size of the delimiters (1 corresponds to the smallest size). When only one delimiter is required, precede the delimiter by one of the 'big' commands without the final 'l' or 'r', e.g., \bigg. The following example shows how specifying the delimiter size can give nicer looking results.

\[ \lrs{\sum\_ia\_i\lrm{\sum\_{ij}x\_{ij}}ˆp}ˆ{1/p} \!\!\!\!\!\!\!\!+\lrs[3]{\sum\_ia\_i \lrm[2]{\sum\_{ij}x\_{ij}}ˆp}ˆ{1/p} \!\!\!\!\!+\frac{1}{1+xˆ2}\bigg|\_0ˆ1. \]

gives

$$
\left[\sum_{i} a_{i} \left| \sum_{ij} x_{ij} \right|^{p} \right] + \left[\sum_{i} a_{i} \left| \sum_{ij} x_{ij} \right|^{p} \right] + \frac{1}{1+x^{2}} \Big|_{0}^{1}.
$$

The \mid symbol sometimes used for 'such that' cannot be resized. Use  $\iota$ ;  $\bigcup_{g|}\iota$ ; instead. E.g.,

```
\[
\lrb{\begin{pmatrix}e&f\\kf&e\end{pmatrix}
\;\bigg|\; e,f\in\Nset}
\]
```
gives

$$
\left\{ \begin{pmatrix} e & f \\ kf & e \end{pmatrix} \ \bigg| \ e, f \in \mathbb{N} \right\}
$$

#### Derivatives and integrals

<span id="page-9-0"></span>The (ordinary) differential 'd' should be in a roman font. The easiest way to ensure this is to use the command  $\odot$   $\odot$  { } to obtain the differential. E.g.,  $\delta\odot d(y)/\odot d(x)$  gives  $dy/dx$ . For displayed first derivatives and nth derivatives you may find it easier to use  $\text{fod} \{ \}$  and  $\text{fod} \{ \}$ , respectively. E.g.,

$$
\begin{array}{c}\n\setminus \{ \\
 \setminus f \circ d\cap \{y\} \{x\} \{2\} + \setminus f \circ d\{y\} \{x\} \\
\setminus \{ \end{array}
$$

gives

$$
\frac{\mathrm{d}^2 y}{\mathrm{d} x^2} + \frac{\mathrm{d} y}{\mathrm{d} x}
$$

although the 'dash notation' (i.e.,  $\frac{2}{3}y' + \frac{1}{2}y' \cdot \frac{2}{3}$  gives  $y'' +$ y 0 ) in such a case is often preferable since it takes up less space. Similarly, for time derivatives use the 'dot notation' (e.g.,  $\ddot{\text{y}}+\ddot{\text{y}}$ ); gives  $\ddot{y}+\dot{y}$ ).

For partial derivatives you may prefer to use  $\Box$ pd instead of \partial to save typing. Displayed partial derivatives are easily done using  $\{p\}\$ and  $\text{pdn} \ {\} \ {\}$ . E.g.,

$$
\setminus \{ \atop \setminus fpd\{n\}\{t\} = \setminus fpdn\{n\}\{x\}\{2\}.
$$

gives

$$
\frac{\partial n}{\partial t} = \frac{\partial^2 n}{\partial x^2}.
$$

However, if you are using partial derivatives a lot then you should use the suffix notation instead (e.g.,  $sn_t=n_{xx}$   $\geq$  gives  $n_t = n_{xx}$ .

For integrals there should be a space between the integrand and the differential. This can be done by placing the integration variable inside  $\s0 \d+$ . E.g.,

\int\sin x\sod{x}. \]

gives

 $\sqrt{ }$ 

$$
\int \sin x \, dx.
$$

<span id="page-9-1"></span>If the integral has limits you may find you need to use a few  $\backslash$  ! before the integrand for the best results. E.g.,

\[ \int\_{-\infty}ˆ\infty\!\!\!\!\sechˆ2x\sod{x}. \]

$$
\int_{-\infty}^{\infty} \operatorname{sech}^{2} x \, \mathrm{d}x.
$$

#### Sums, unions, and products

<span id="page-10-0"></span>To form a sum, product, or union use the commands \sum, \product, and \bigcup and specify the limits using sub- and superscripts. E.g.,

 $\setminus$  [ \det M=\prod\_{i=1}ˆn\lambda\_i.  $\setminus$ 

gives

$$
\det M = \prod_{i=1}^{n} \lambda_i.
$$

To obtain multiline limits use  $\substack{\{\} }$  inside the sub- or superscript and specify new lines using  $\setminus$ . E.g.,

```
\[
\n \Phi_{j=1}-\sum_{\substack{i=1\\i\neq j}}ˆn
\frac{Gm_i}{r_{i}(i)}\setminus]
```
gives

$$
\Phi_j = -\sum_{\substack{i=1 \ i \neq j}}^n \frac{Gm_i}{r_{ij}}.
$$

The following symbols can be used in a similar way.

```
\[
\coprod\bigcap\bigvee\bigwedge
\bigoplus\bigotimes\bigodot
\setminus]
```
gives

# $\Box$ VA $\oplus\otimes\odot$

#### Matrices and other arrays of quantities

<span id="page-10-1"></span>Place elements of a matrix between  $\begin{bmatrix}$   $\begin{array}{ccc} \text{b} & \text{c} \\ \text{c} & \text{d} \end{bmatrix}$  and \end{pmatrix} (or \epm). Separate elements on the same row by  $\&$  and put a  $\setminus$  at end of each row except the last row. E.g.,

```
\[
\begin{pmatrix}
a&b&c\\d&e&f\\g&h&i
\end{pmatrix}.
\overline{1}
```
gives

$$
\begin{pmatrix} a & b & c \\ d & e & f \\ g & h & i \end{pmatrix}.
$$

Use  $\begin{array}{c} (or \\ bvm) \text{ and} \end{array}$  $\end{trans}$  (or  $\text{evm}$ ) to obtain determinants in a similar way. E.g.,

 $\sqrt{}$ \begin{vmatrix}<br>A\_{11} & A\_{12} &<br>A\_{21} & A\_{22} & A\_{11} & A\_{12} & \cdots & A\_{1n} \\ A\_{21} & A\_{22} & \cdots & A\_{2n} \\  $\overline{\text{vdots}}$  &  $\overline{\text{vdots}}$   $\overline{\text{vdots}}$  \vdots &  $\overline{\text{vdots}}$  \\vdots \\ A\_{n1} & A\_{n2} & \cdots & A\_{nn} \end{vmatrix}.

gives

 $\setminus$ ]

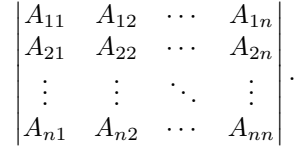

The elements of matrices and determinants are centred when done this way. This might not look so good if some of the elements have minus signs. There are two possible ways to deal with this. The first is to add invisible characters to balance the element using the \phantom{ } command. E.g.,

 $\setminus$  [ \bpm -1&2\\ 3&4\epm  $\pmod{-3\&4\epsilon}$  $\setminus$ ]

gives

$$
\begin{pmatrix} -1 & 2 \ 3 & 4 \end{pmatrix} \begin{pmatrix} -1 & 2 \ 3 & 4 \end{pmatrix}.
$$

The other way is to replace the begin and end matrix commands by  $\begin{cases} \frac{array}{1} \end{cases}$ and \end{array} and enclose these commands with the appropriate delimiters. The argument of \begin{array}{ } must contain n characters if the matrix has *n* columns. Each character can be  $\perp$ , c, or r which correspond to left, centre, and right justification, respectively. E.g.,

```
\[
\lrp{\begin{array}{rc}
-1&2\\ \ 3&4\end{array}}.
\setminus]
```
gives

$$
\begin{pmatrix} -1 & 2 \\ 3 & 4 \end{pmatrix}.
$$

 $\sqrt{2}$ 

For binomial coefficients, rather than constructing a  $2\times1$  matrix, you can just use \tbinom{ }{ } for binomial coefficients in the text and  $\binom{\} {\}$ for displayed binomial coefficients. E.g.,  $\{\setminus \text{binom}{4} \mid 2\} \text{ gives } \left(\frac{4}{2}\right). E.g.,$ 

 $\setminus$  [ \binom{n}{k}.  $\setminus$ ]

An array of quantities with no delimiters is obtained using \begin{matrix} and \end{matrix}. An array of quantities enclosed in braces is obtained using \begin{Bmatrix} and \end{Bmatrix}. These are useful for giving arrays of alternative functions. E.g.,

```
\sqrt{ }\begin{matrix}a_m\\b_m\end{matrix}\biggr\}=
\frac1{\pi}\int_0ˆ{2\pi}\!\!\!\! f(x)
\begin{bmatrix} \begin{Bmatrix}\cos mx\\
\sin mx\end{Bmatrix}\sod{x}.
\setminus]
```
gives

$$
\begin{pmatrix} a_m \\ b_m \end{pmatrix} = \frac{1}{\pi} \int_0^{2\pi} f(x) \begin{Bmatrix} \cos mx \\ \sin mx \end{Bmatrix} dx.
$$

#### Piecewise functions

<span id="page-11-0"></span>For functions whose expression depends on the argument, treat the expressions and conditions like elements in a matrix but instead of the begin and end matrix commands use \begin{cases} and \end{cases}. E.g.,

```
\setminus [
\sgn(x)=\begin{cases} \cases \end{cases}1, \& x>0, \\
0, & x=0, \ldots-1, & x < 0.
\end{cases}
\setminus]
```
gives

$$
sgn(x) = \begin{cases} 1, & x > 0, \\ 0, & x = 0, \\ -1, & x < 0. \end{cases}
$$

If any of the expressions require more than one line then use  $\setminus$  followed by  $\quad$  as in the following example.

```
\setminus [
q(x,y) = \begin{cases} \text{cases} \end{cases}a+b+c+d+e\backslash\qquad\mbox{h\rightarrow} \qquad \qquad \qquad \qquad \qquad \qquad \qquad \qquad \qquad \qquad \qquad \qquad \qquad \qquad \qquad \qquad \qquad \qquad \qquad \qquad \qquad \qquad \qquad \qquad \qquad \qquad \qquad \qquad \qquad \qquad \qquad \qquad \qquad \qquad \q0, & \text{$x<1$ and $y=0$},\\<br>-1, & \text{otherwise}.
 \end{cases}
 \]
```
gives

$$
q(x,y) = \begin{cases} a+b+c+d+e \\ +f+g+h, & x > 1, \\ 0, & x < 1 \text{ and } y = 0, \\ -1, & \text{otherwise.} \end{cases}
$$

The  $\mbox{\,}$  is used to get the correct spacing after the  $+$  sign it precedes.

If the cases contain fractions, you normally get better results if you replace \begin{cases} and \end{cases} by \begin{dcases} and \end{dcases}. E.g.,

```
\setminus [
x=\begin{dcases}
\frac{ac(\eˆ{\alpha t}-1)}
{a\eˆ{\alpha t}-bc}, & a>bc,\\
\frac{ac(\eˆ{\alpha t}-1)}
{bc\e^{\lambda t}} -a}, \& a<bc, \\\lambda\frac{c\beta t}{1+\beta t}, & a=bc.
\end{dcases}
\setminus]
```
gives

$$
x = \begin{cases} \frac{ac(e^{\alpha t} - 1)}{a e^{\alpha t} - bc}, & a > bc, \\ \frac{ac(e^{\alpha t} - 1)}{bc e^{\alpha t} - a}, & a < bc, \\ \frac{c\beta t}{1 + \beta t}, & a = bc. \end{cases}
$$

Vectors

<span id="page-11-1"></span>Vectors (in the physical sciences, at least) should be shown using bold font (and not by underlining or using  $\rightarrow$ ). This is easily done using the  $\vee$  ect $\{\}$ command. A unit vector (denoted by a bold font character with a hat) is obtained using  $\uvert \vee \text{erf} \}.$ E.g.,

\[ \vect{a}\times\vect{b}=\uvect{n}ab\sin\theta. \]

gives

$$
\mathbf{a} \times \mathbf{b} = \hat{\mathbf{n}} ab \sin \theta.
$$

Care is needed over what is placed in the argument of these commands. For example, the  $\dot{\text{dot}}$ used to denote the time derivative should be applied after  $\text{Vect}$ . Subscripts and superscripts should not appear inside these commands. E.g.,  $\set{\varepsilon}_{\bot} \$  sives  $\dot{\omega}_i$ .

The scalar product dot is obtained using  $\surd$  spdot. E.g.,

 $\setminus$ [ \vect{a}\spdot\vect{b}=ab\cos\theta.  $\setminus$ ]

gives

$$
\mathbf{a} \cdot \mathbf{b} = ab \cos \theta.
$$

The commands  $\qquad$   $\ddot{\text{curl}}$  have been defined in the expected way. E.g.,

\begin{multline\*} \curl(\vect{a}\times\vect{b})\equiv (\div\vect{b})\vect{a}  $-$ (\div\vect{a})\vect{b}\\ +(\vect{b}\spdot\grad)\vect{a} -(\vect{a}\spdot\grad)\vect{b}.

\end{multline\*}

gives

$$
\begin{aligned} \boldsymbol{\nabla}\times(\mathbf{a}\times\mathbf{b}) &\equiv(\boldsymbol{\nabla}\,\cdot\,\mathbf{b})\mathbf{a}-(\boldsymbol{\nabla}\,\cdot\,\mathbf{a})\mathbf{b}\\ &\quad+( \mathbf{b}\,\cdot\,\boldsymbol{\nabla})\mathbf{a}-(\mathbf{a}\,\cdot\,\boldsymbol{\nabla})\mathbf{b}. \end{aligned}
$$

For the Laplacian operator use \Delta if you don't wish to use 'del-squared'. E.g., \$\Delta\equiv\nabla^2\$  $\mathrm{gives}\: \Delta\equiv \nabla^2.$ 

#### Equations

<span id="page-12-1"></span><span id="page-12-0"></span>A displayed equation should only have an equation number if either you refer to the equation later in the manuscript or the equation is a key result which others may wish to refer to when citing your article.

*Numbering, labelling, and referring to equations* For a single numbered equation which needs only one line use \begin{equation} and  $\end{equation} instead of \[ and \]$ . If you refer to the equation it will need a label which you can assign using  $\label{eq:1}$  label{ }. We strongly recommend that the label you use for equations starts with  $e$ : and that the label you choose is meaningful (to you, at least). The worst choice for a label is an equation number since the actual number of the equation may change if you later add or delete equations before it or if you copy and paste the equation to another document. E.g.,

```
\begin{equation}\label{e:s2id}
\sechˆ2x=1-\tanhˆ2x.
\end{equation}
```
gives

<span id="page-12-2"></span>
$$
\operatorname{sech}^{2} x = 1 - \tanh^{2} x. \tag{1}
$$

To refer to the equation later use  $\begin{array}{c} \zeta \\ \zeta \end{array}$ . The argument of this command is the same as the label used in  $\lambda$ label $\{ \}$ . Brackets are generated automatically. E.g., using \eqref{e:s2id} gives using [\(1\)](#page-12-2). Only use the word 'equation' or 'Eq.' before  $\equiv f \}$ if it starts a sentence.

*Single multi-line equation* For a single numbered equation that needs more than one line use \begin{multline} and \end{multline} instead of \begin{equation} and \end{equation} and show where the new lines are using  $\setminus \$ . E.g.,

\begin{multline}\label{e:Gammanz} \Gamma(z)\Gamma\lrp{z+\frac1n} \Gamma\lrp{z+\frac2n}\cdots \Gamma\lrp{z+\frac{n-1}{n}} \\ =(2\pi)ˆ{(n-1)/2}nˆ{\frac12-nz}\Gamma(nz),  $\quad n=1,2,\ldots\$ . \end{multline}

gives

<span id="page-12-3"></span>
$$
\Gamma(z)\Gamma\left(z+\frac{1}{n}\right)\Gamma\left(z+\frac{2}{n}\right)\cdots\Gamma\left(z+\frac{n-1}{n}\right)
$$

$$
=(2\pi)^{(n-1)/2}n^{\frac{1}{2}-nz}\Gamma(nz), \quad n=1,2,\ldots
$$
 (2)

For an equation with no number that needs more than one line use  $\begin{array}{c}$  (begin{multline\*} and \end{multline\*} instead. E.g.,

\begin{multline\*}  $a+b=c-d+e+f-\alpha+h-i\lambda+i-k+1-m+n\lambda$  $\hbox{mbox}$ {}-o+p-q+r-s. \end{multline\*}

gives

$$
a+b = c-d+e+f-g+h-i+j-k+l-m+n-o+p-q+r-s
$$

Note that with equations that need more than one line, no line should end with  $=, +,$  or  $-$ . Such symbols should be moved to the next line. Also, in general, if a line starts with  $a -$  then it should be preceded by \mbox{} in order to get the correct spacing after the − sign, as in the example above.

*Saving space* In cases such as [\(2\)](#page-12-3) where the expression(s) almost fill the line, there are two things you can do to help. First, just before \begin{multline} or \begin{gathered} place a \zmlg (which stands for zero multline gap). This will cause the first part of the equation to be left justified. Second, use  $\setminus$ ! to remove unnecessary space. E.g.,

```
\zmlg
\begin{multline}\label{e:Gammanz_}
\Gamma(z)\,\Gamma\!\lrp{\!z+\frac1n}
\Gamma\!\lrp{\!z+\frac2n}\cdots
\Gamma\left(\lceil z+\frac{n-1}{n}\right\rceil=(2\pi)^{(n-1)/2}n^{\frac{r}{2-nz}\Gamma(n)}\quadn=1,2, ldots\,.
\end{multline}
\rmlg
```
gives

$$
\Gamma(z)\Gamma\left(z+\frac{1}{n}\right)\Gamma\left(z+\frac{2}{n}\right)\cdots\Gamma\left(z+\frac{n-1}{n}\right)
$$

$$
=(2\pi)^{(n-1)/2}n^{\frac{1}{2}-nz}\Gamma(nz), \quad n=1,2,\ldots
$$
 (3)

The multline gap can be restored to its usual value by adding a  $\rm{mlq}$  (= restore multline gap) after \end{multline}.

*Set of aligned equations* If you have a set of similar equations of similar size or content it looks better if the equals signs (or other relational operators) are aligned. If they are numbered equations, start and end the set of equations with \begin{align} and \end{align} and show the alignment by putting an & before the character you wish to align. E.g.,

```
\begin{align}
\label{e:2sc}
2\sin x\cos y\&=\sin(x+y)+\sin(x-y),\\label{e:2cc}
2\cos x\cos y&=\cos(x+y)+\cos(x-y),\ldots\label{e:2ss}
2\sin x\sin y\&=\cos(x-y)-\cos(x+y).
\end{align}
```
gives

$$
2\sin x \cos y = \sin(x+y) + \sin(x-y), \quad (4)
$$

$$
2\cos x \cos y = \cos(x+y) + \cos(x-y), \quad (5)
$$

 $2 \sin x \sin y = \cos(x - y) - \cos(x + y)$ . (6)

If the equations are not to be numbered, use \begin{align\*} and \end{align\*} instead. E.g.,

```
\begin{align*}
\sin(x\pm y) &=\sin x\cos y\pm\cos x\sin y,\\
\cos(x\pm y)&=\cos x\cos y\mp\sin x\sin y.
\end{align*}
```
gives

$$
sin(x \pm y) = sin x cos y \pm cos x sin y,
$$
  

$$
cos(x \pm y) = cos x cos y \mp sin x sin y.
$$

If an equation which needs to be aligned needs more than one line, break it in the usual way using  $\setminus$  and follow this by  $\&$  and then  $\qquad$ quad. If the equation is numbered, you need to put \notag (or \nonumber) before the \\ to prevent a number appearing at that line. Take care to place the label command in a part which does have a number. E.g.,

```
\begin{align}
P(x) &=a+b+c+d+e+f+g\notag\\
\label{e:p}
\&\qquad\label{e:q}
q&=r+s+t.
\end{align}
```
gives

$$
P(x) = a + b + c + d + e + f + g
$$

$$
+ h + i + j + k + l,
$$
 (7)

$$
q = r + s + t.\tag{8}
$$

*Set of unaligned equations* If the equations do not need to be aligned, use  $\begin{cases}$ and  $\end{math}$  instead of  $\begin{align}$ and  $\end{align}$  (or  $\begin{equation}$  and  $\end{equation}$ \end{gather\*} if you don't need equation numbers) and omit the & everywhere. E.g.,

\begin{gather} \label{e:b+c} b+c=p+q+r,  $\setminus$ \label{e:Q}  $Q=d+e+q+h+i+i+k+1+m+n$ . \end{gather}

gives

$$
b + c = p + q + r,\tag{9}
$$

$$
Q = d + e + g + h + i + j + k + l + m + n. (10)
$$

*One equation number for several equations on separate lines* The equations are separated by  $\setminus$  and their alignment can be specified using  $\&$  as usual. The equations are placed within  $\begin{align} \begin{cases} \frac{1}{2} \end{cases} \end{align}$  $\end{math}$  \end{split}. The split environment is placed in an equation environment where the equations are given their label. E.g.,

\begin{equation}\label{e:sim} \begin{split}  $x+y\&=6+p, \cup$  $2x+y+z$ &=7 \end{split} \end{equation}

gives

$$
x + y = 6 + p,
$$
  
\n
$$
2x + y + z = 7.
$$
\n(11)

If the  $\&$  are omitted the equations are right justified. If no alignment or justification is wanted, use \begin{gathered} and \end{gathered} instead of the split environment. E.g.,

```
\begin{equation}\label{e:lap}
\begin{gathered}
\nablaˆ2u(\vect{r})=0,\quad\vect{r}\in S,\\
u(\text{r})=0, \quad \text{r}\in\mathbb{S}.
\end{gathered}
\end{equation}
```
gives

$$
\nabla^2 u(\mathbf{r}) = 0, \quad \mathbf{r} \in S,
$$
  
 
$$
u(\mathbf{r}) = 0, \quad \mathbf{r} \in \partial S.
$$
 (12)

If you wish to give a single equation number to more than two lines of equations (and in particular if there are an odd number of lines) then you may wish to add a brace on the right-hand side to make this clearer. If the equations are aligned then place them between \begin{aligned} and \end{aligned} as in the following example. E.g.,

```
\begin{equation}\label{e:ACE}
\left.
\begin{aligned}
A\&=B+a+b+c+d+e+f.C&=(D+g+h+i+j+k)\setminus\setminus\delta\qquadqquad\times(r+s+t+u+v+w),\\
E&=F+1+m+n+o+p+q.
\end{aligned}
\right\}
\end{equation}
```
gives

$$
A = B + a + b + c + d + e + f,
$$
  
\n
$$
C = (D + g + h + i + j + k)
$$
  
\n
$$
\times (r + s + t + u + v + w),
$$
  
\n
$$
E = F + l + m + n + o + p + q.
$$
\n(13)

If the equations do not need to be aligned then use \begin{gathered} and \end{gathered}. E.g.,

```
\begin{equation}\label{e:PQR}
\left.
\begin{gathered}
P=B+a+b+c+d+e+f, \ \ \ \ \ \ \Q=D+g+h+i+j+k, \wedgeR=p+q.
\end{gathered}
\right\}
\end{equation}
```
gives

$$
P = B + a + b + c + d + e + f,
$$
  
\n
$$
Q = D + g + h + i + j + k,
$$
  
\n
$$
R = p + q.
$$
\n(14)

*Multi-line partially aligned derivation* The command structure given here needs to be used if the first line should not be aligned with the equals signs in the lines below. E.g.,

```
\begin{align*}
&a+b+c+d+e+f+g+h\backslash \backslash\omega = p+q+r+\delta \qquad (\frac{s}{2}+t+1+m+n)\\sqrt{qqquad+P+Q+R\big(\big(\frac{qq}{2}+A+B+C\big)}\&\qquadquad=u+v+w.
\end{align*}
```
gives

$$
a+b+c+d+e+f+g+h
$$
  
=  $p+q+r+\left(\frac{s}{2}+t+l+m+n\right)$   
+  $P+Q+R$  $)^{1/2}$   
=  $u+v+w$ .

If an equation number is required then do the following. E.g.,

```
\begin{align}
&a+b+c+d+e+f+g+h\notag\\
&\quad=p+q+r+s+t+l+m+n\notag\\
&\qqquad+P+Q+R+A+B+C\notag\\
\&\qquad\label{e:uvw}
\end{align}
```
gives

<www.scienceasia.org>

$$
a+b+c+d+e+f+g+h
$$
  
=  $p+q+r+s+t+l+m+n$   
+  $P+Q+R+A+B+C$   
=  $u+v+w$ . (15)

*Subequations* The idea of subequations is to give a whole set of equations a separate label from the individual equations in the set. This is done by placing the complete set of labelled equations (which could be in an align or gather environment) between \begin{subequations} and \end{subequations}. The label for the whole set of equations is placed after \begin{subequations} but before the beginning of the environment giving the set of equations. E.g.,

```
\begin{subequations}
\label{e:lorenz}
\begin{align}
\label{e:lorenzx}
\dot{x}\&=\sigma(y-x), \\
\label{e:lorenzy}
\dot{y}x = r - y - x^2, \quad \iota\label{e:lorenzz}
\dot z&=xy-bz.
\end{align}
\end{subequations}
```
<span id="page-14-2"></span>gives

$$
\dot{x} = \sigma(y - x),\tag{16a}
$$

$$
\dot{y} = rx - y - xz,\tag{16b}
$$

<span id="page-14-3"></span>
$$
\dot{z} = xy - bz.
$$
 (16c)

Only use subequations if you refer to *both* the set of equations as a whole, e.g. [\(16\)](#page-14-2), *and* at least one of the subequations individually, e.g. [\(16c\)](#page-14-3).

*Allowing sets of equations to be split across pages or columns* If you wish to allow a set of equations or a multiline equation to be split across a page or column you will need to enclose it with {\allowdisplaybreaks }. Note that this should be used for each equation which is causing problems; \allowdisplaybreaks should not be placed in the preamble. The closing brace should be placed after text rather than at end of the displayed equation. This closing brace must be immediately followed by a % to avoid a rogue space on the following line. Note that even if this command is used, equations inside the split, aligned, and gathered environments cannot be split across a page or column.

## CHEMISTRY EXPRESSIONS

<span id="page-14-0"></span>The command  $\ce{\}$  is a convenient way to obtain chemical formulae (including those specifying the type of bond) and chemical (or nuclear) reactions. For more details on this command than are given here see [ftp://www.ctan.org/tex-archive/macros/latex/](ftp://www.ctan.org/tex-archive/macros/latex/contrib/mhchem/mhchem.pdf) [contrib/mhchem/mhchem.pdf.](ftp://www.ctan.org/tex-archive/macros/latex/contrib/mhchem/mhchem.pdf)

# <span id="page-14-1"></span>Formulae

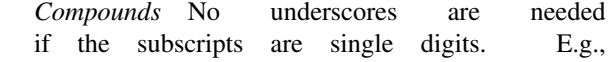

 $\ce{\text{H2SO4}}$  gives  $H_2SO_4$ .  $E.g., \ \text{Cer}(\text{CH3})2S\}$ gives  $(CH_3)$ , S. In other cases subscripts must be specified in the usual way. E.g.,  $\ce{\text{Al}_{-0.25}Ga_{-0.75}As}$  gives  $\text{Al}_{0.25}Ga_{0.75}As.$ E.g.,  $\text{Ce}\left\{ \text{Al}_{8x}\right\}$ Ga<sub>(\$1</sub>\!-\!x\$}As} gives Al<sub>x</sub>Ga<sub>1−x</sub>As. Water of crystallization is added after a dot. E.g., \ce{CuSO4.5H2O} gives  $CuSO_4 \cdot 5H_2O$ . No font change commands are needed for  $\ceq$   $\geq$  inside  $\text{match mode. E.g., } \epsilon \text{cos} \cdot \epsilon \text{cos} \cdot \epsilon \$ 

*Ions* To get a singly charged ion just add + or − to the end. E.g.,  $\setminus$  ce{NO3-} gives NO<sub>3</sub>. If the ion is more than singly charged you need a ˆ before the size of the charge. E.g.,  $\cee{504^2}$  gives  $SO_4^{2-}$ . E.g., \ce{[Zn(OH)4]^2-} gives  $[Zn(OH)_4]^{2-}$ .

*Radicals* For neutral radicals add a ˆ. (e.g., *Radicals* For neutral radicals add a  $\hat{c}$ . (e.g.,  $\setminus c \in \{ \circ \mathbb{H}^{\times} \}$  gives OH $\cdot$ ). For charged radicals the charge and dot need to be enclosed in braces. E.g., charge and dot need to be end<br>  $\text{RNO}_2^-(-.)$  gives  $\text{RNO}_2^-$ .

*Isotopes* For isotopes place the atomic and mass numbers as sub- and superscripts before the element. E.g.,  $\{ce\}_{\{92\}} \hat{ }$  (235}U} gives  $\frac{235}{92}U$ .

*Bonds* Single, double, and triple bonds are denoted by  $-$ ,  $=$ , and #, respectively, if placed between two elements. E.g.,  $\ce{\text{Re}}$  \ce{A-B=C#D} gives A-B=C=D. These need to be preceded by  $\{\}$  if placed at the start of the expression. E.g.,  $\ce{c}$  { { }-NH2} gives -NH<sub>2</sub>.

# Reactions

<span id="page-15-0"></span>A whole reaction may be placed inside  $\ceq \$ . The reaction may be placed in the text or in displayed form inside  $\langle \cdot |$  and  $\langle \cdot |$  or inside an equation environment. The possible types of arrow are shown in the following example.

$$
\begin{array}{lcl} & \backslash [ & & \\ & \backslash ce \{-&\leq -&\leq -&\leq -&\leq -&\leq -&\leq -&\leq -&\leq &\mathbb{R} & & \\ & & \backslash j & & \\ & & & \backslash j & & \\ & & & & \backslash j & & \\ & & & & \backslash j & & \\ & & & & & \backslash j & & \\ & & & & & & \backslash j & & \\ & & & & & & \backslash j & & \\ & & & & & & & \backslash j & & \\ & & & & & & & \backslash j & & \\ & & & & & & & \backslash j & & & \\ & & & & & & & & \backslash j & & & \\ & & & & & & & & \backslash j & & & \\ & & & & & & & & & \backslash j & & & \\ & & & & & & & & & \backslash j & & & \\ & & & & & & & & & & \backslash j & & & \\ & & & & & & & & & & \backslash j & & & & \\ & & & & & & & & & & \backslash j & & & & \\ & & & & & & & & & & & \backslash j & & & & \\ & & & & & & & & & & & \backslash j & & & & \\ & & & & & & & & & & & & \backslash j & & & & \\ & & & & & & & & & & & & \backslash j & & & & \\ & & & & & & & & & & & & & \backslash j & & & & \\ & & & & & & & & & & & & & \backslash j & & & & \\ & & & & & & & & & & & & & \backslash j & & & & \\ & & & & & & & & & & & & & \backslash j & & & & \\ & & & & & & & & & & & & & \backslash j & & & & & \\ & & & & & & & & & & & & & & \backslash j & & & & \\ & & & & & & & & & & & & & & \backslash j & & & & \\ & & & & & & & & & & & & & & \backslash j & & & & & \\ & & & & & & & & & & & & & & \backslash j & & & & & \\ & & & & & & & & & & & & & & \backslash j & & & & & \\ & & & & & & & & & & & & & & \backslash j & & & & & \\ & & & & & & & & & & & & & & \backslash j & & & & & \\ & & & & & & & & & & & & & & \backslash j & & & & & \\ & & & & & & & & & & & & & & \backslash j & & & & & \\ & & & & & & & & & & & & & & \backslash j & & & & & \\ & & & & & & & & & & & & &
$$

gives

$$
\longrightarrow \longleftarrow \ \ \longleftrightarrow \ \ \longrightarrow \ \ \longrightarrow \ \ \longrightarrow \ \ \longrightarrow \ \ \, \longrightarrow \ \ \, \uparrow \,\downarrow
$$

The horizontal arrows have two optional arguments, placed in square brackets immediately after the arrow symbol. The first is the expression above the arrow; the second is for below. Both expect math mode expressions so you will need to use  $\text{ }$  } if you wish to place words there. E.g.,

\[<br>\ce{H+ + OH- <=>>[k\_1][k\_{-1}] H2O}<br>\]

gives

$$
\rm H^+ + \rm OH^-\xrightarrow[k_{-1}]{k_1} \rm H_2O
$$

Note that the addition + must be surrounded by spaces.

If you wish to show a series of reactions and align them using  $\&$  and  $\setminus \&$  in an aligned equation environment, replace  $\ce{\}$  by  $\ce{$ .

## Symbols

<span id="page-15-1"></span>The standard state symbol is obtained using  $\setminus$ stst.  $E.g.,$  \$\Delta H\stst\$  $\text{gives }\Delta H^\Phi.$ 

#### FLOAT ENVIRONMENTS

<span id="page-15-2"></span>All float environments (i.e., tables, figures, and listings) should contain a caption and a label. In the case of tables and figures, the caption is placed in  $\ \ \ \ \$  and the label is placed in  $\ \ \$ so that it can be referred to using  $\ref{\}$ . By default, floats will be positioned at the top of the page (or immediately below another float). They can be forced to appear at the bottom of a page by putting [b] immediately after the begin environment command.

#### Tables

<span id="page-15-3"></span>Floating tables are placed inside  $\begin{array}{c}$ and  $\end{math}$  and  $\ldots$ . After the caption and label, the tabulated part is placed between  $\b \text{s}$  { } and  $\text{ }$  \etsf. The argument of  $\b{ }$  is a list of characters, one for each column, giving the type of justification for the corresponding column:  $l = left$ ;  $c =$  centre;  $r =$  right. The first column normally looks best with left justification. Elements in the tabular array are separated by  $\&$  and a  $\setminus$  marks the end of each row. The headings are separated from the entries below by a horizontal line made using \midrule. A slightly thinner line across columns c1 to c2 is obtained using \cmidrule{c1-c2}. It can be shortened on the left, right, or both by adding  $(1)$ ,  $(r)$ , or  $(1r)$ , respectively, before the argument opening brace. Columns on the same row can be merged using \multicolumn{ }{ }{ }. The first argument is the number of columns to be merged, the second is the justification character, and the third is the contents of the merged entries. Note that  $\mathcal{1}{ \}$  can be used to change the justification of a single entry. To add an extra gap between rows use \addlinespace. Avoid using other formatting techniques such as adding empty columns or explcitly giving column widths.

If there are table notes these are placed between \btn and \etn. If they refer to specific symbols in the tabular region (placed as superscripts using

| environ-              | label     | start of reference                         |                     |
|-----------------------|-----------|--------------------------------------------|---------------------|
| ment                  | start     | long form                                  | short form          |
| equation <sup>a</sup> | e:        | \eqref{e:                                  | $\erff$             |
| table                 | t:        | $Table^{\dagger}ref[t:$                    | \tref{              |
| figure                | f:        | Fig. $\ref{f:}$                            | $\frac{fref}{$      |
| <b>Istlisting</b>     | ŀ:        | Listing $\ref{1:}$                         | $\langle$ lref $\{$ |
| item <sup>b</sup>     | $\pm$ :   | $(\ref{i):$                                | \eiref{             |
| item <sup>c</sup>     | i:        | $\ref{i:}$                                 | $\iref{$            |
| theorem               | T:        | Theorem <sup>~</sup> \ref{T:               | $\Tref{}$           |
| lemma                 | L:        | Lemma <sup><math>\text{refL:}</math></sup> | \Lref{              |
| corollary             | $\circ$ : | $Corollary^{\text{ref}}$                   | $\text{Cref}$       |
| proposition           | P:        | $Proposition$ "\ref{P:                     | $\Peref$            |
| identity              | I:        | $Identity^{\dagger}ref{I:}$                | $\langle$ Iref $\{$ |
| remark                | R:        | Remark~\ref{R:                             | \Rref{              |
| definition            | D:        | $Definition^{\ref}\$                       | $\text{Dref}$       |
| example               | E:        | $Example^{\degree}refE$ :                  | \Eref{              |
| algorithm             | Α:        | $\text{Alqorithm}\text{'ref}\$             | \Aref{              |

<span id="page-16-2"></span>Table 1 Labelling convention for environments.

<sup>a</sup> and other environments with equation numbers

<sup>b</sup> inside enumerate environment

<sup>c</sup> inside steps environment

\tnote{ }) then the symbol should be placed in square brackets after an  $\iota$  tem command. E.g.,

```
\begin{table} % 1-column table
\caption{Labelling convention
for environments.}
\label{t:envlab}
\btsf{lclc}
environ- & label &
\multicolumn{2}{c}{start of reference} \\
\cmidrule(lr){3-4}
ment& start & \multicolumn{1}{c}{long form}
& short form \\ \midrule
equation\tnote{a} &\T{e}&\tc{}e & \Tc{e} \\
table & \T{t} & \tc{Table}t & \Tc{t} \\
figure & \T{f} & \tc{Fig.}f & \Tc{f} \\
lstlisting \alpha \T{\lfloor \alpha \rfloor} (Listing) \alpha \T{\lfloor \alpha \rfloor}\addlinespace
item\tnote{b} &\T{i}&
\texttt{(\textbackslash{}ref\{i: }& \Tc{ei} \\
item\tnote{c} &\T{i}&
\texttt{\textbackslash{}ref\{i: }& \Tc{i} \\
\addlinespace
theorem \& \T{T} \& \t| \t| (Theorem) \& \T{T} \ \& \t| \lemma & T{L} & tc{Lemma}L & T{L}corollary \kappa\T{C}\k\tc{Corollary}C \k\t\t\TC{C}\\l\proposition&\T P&\tc{Proposition}P&\Tc{P}\\
identity &\T{I}&\tc{Identity}I& \Tc{I}\\
remark \& \ \ \ \text{F}(R)\& \ \ \text{Remark}\& \ \ \ \text{T}(R)\& \definition \sqrt{x}(D)\sqrt{x}(C(D))example \& \ \T{E} \& \ \tct{Example}E \& \ Tc{E}algorithm \& \Tr{A} \& \tc{Algoritmm}A \& \Tr{A}\\etsf
\btn
\item[a] and other environments with
equation numbers
\item[b] inside enumerate environment
\item[c] inside steps environment
\etn
\end{table}
```
gives [see [Table 1\]](#page-16-2). To refer to a table in the text use  $\ref{ }$ . E.g., Table<sup> $\ref{t:envlab}$ </sup> gives Table [1.](#page-16-2) Alternatively, if you use  $\text{f }$  you don't need to type Table or t: and the hyperlink to the table will include the word Table. E.g.,  $\text{ref}\{envlab\}$ gives [Table 1.](#page-16-2)

A table spanning both columns is obtained by using  $\begin{label*}$  using  $\begin{label*}$ stead.

## Figures

<span id="page-16-0"></span>The information for a figure is placed between \begin{figure} and \end{figure}. As the caption appears below,  $\cap$  { } followed by \label{ } are placed after the graphics. The simplest way to input a graphics file is to use \incgcw{ } whose argument is the filename. This makes the width of the figure match the column width. If this makes the figure appear too large, use \cincgcm{ }{ } instead. Its first argument is the width in cm, and the second is the filename. In the case of PDF files (or encapsulated PostScript files if you are creating a .ps file) the final .pdf (or .eps) of the filename may be omitted. The code used to produce [Fig. 1](#page-2-3) is shown below.

```
\begin{figure}
\incgcw{scias_template}
\caption{Output PDF file from running latex
on a copy of \filename{scias\_template.tex}.}
\label{f:scias_template}
\end{figure}
```
To refer to a figure in the text use  $\ref{\}$  or \fref{ }. E.g., Fig.˜\ref{f:scias\_template} gives Fig. [1.](#page-2-3) With  $\frac{fref}{ }$  the hyperlink includes the word Fig. E.g., \fref{scias\_template} gives [Fig. 1.](#page-2-3)

A figure spanning both columns is obtained by using  $\begin{cases} \frac{1}{\sqrt{1-\omega}} \text{ and } \end{cases}$ instead.

## Program listings

<span id="page-16-1"></span>Code is placed between \begin{lstlisting} and  $\end{math}$  lstlisting. In this case the caption and label are done differently – see the example below. E.g.,

```
\begin{lstlisting}[float=t,
caption={C function computing the roots
of $axˆ2+bx+c=0$, where $a,b,c\in\bbR$.},
label={l:quadroots}]
void quadroots
(double a,double b,double c,
 double *re1,double *im1,
 double *re2,double *im2) {
  double q,dis=b*b-4*a*c;
  if (dis>0) {
    q=(b>0? - sqrt(dis) - b:sqrt(dis) - b)/2;
     *re1=q/a;
    *re2=c/q;
     *im1=+im2=0;} else {
```
<span id="page-17-2"></span>**Listing 1** C function computing the roots of  $ax^2 + bx + c =$ 0, where  $a, b, c \in \mathbb{R}$ .

```
1 void quadroots
2 (double a,double b,double c,
3 double *re1,double *im1,
4 double *re2,double *im2) {
5 double q,dis=b*b-4*a*c;
6 if (dis>0) {
7 \t q=(b>0? - sqrt(dis) - b:sqrt(dis) - b) / 2;*rel=q/a;rac{9}{2} *re2=c/q;
10 *im1=+im2=0;11 } else {
12 *rel=\texttt{rel}=\texttt{rel}=-b/a/2;13 *im2 = -(*im1 = sqrt(-dis)/a/2);14 }
15 }
```

```
*rel=*re2=-b/a/2;*im2=-(*im1=sqrt(-dis)/a/2);}
}
\end{lstlisting}
```
gives [see [Listing 1\]](#page-17-2). If you wish the listing to appear at the bottom of the page replace float=t by float=b. The two-column version is obtained by placing a \* before the t or b.

To refer to a listing in the text use  $\ref{\}$  or \lref{ }. E.g., Listing˜\ref{l:quadroots} gives Listing [1.](#page-17-2) With  $\lfloor \text{Im} \cdot \rfloor$  the hyperlink includes the word Listing. E.g., \lref{quadroots} gives [Listing 1.](#page-17-2) If you wish to refer to a variable in the code, then enclose it in  $\text{Istinline!}$  ! where the ! can be replaced by any character which is not in the code. E.g., \lstinline!dis! is the discriminant gives dis is the discriminant.

Note that this environment is for showing fragments of code or pseudocode. It is not intended for displaying entire programs.

# THEOREMS AND PROOFS

## <span id="page-17-0"></span>Theorems and similar environments

<span id="page-17-1"></span>A theorem should be placed between \begin{theorem} and \end{theorem}. The text inside the theorem environment will appear in italics. You should not change the font for the whole theorem yourself. The label is placed after  $\begin{center} \begin{cases} \text{ using } \label{t:map} \end{cases} \text{ is an odd function.}$ A theorem is referred to using  $\ref{\tau: }$  or \Tref{ }. The other theorem-like environments [\(Table 1\)](#page-16-2) are used in an analogous way.

A theorem can be named by adding the name in

square brackets directly after  $\begin{array}{c} \begin{array}{c} \text{begin} \end{array} \end{array}$ In environments where text is italicized automatically, you should put digits inside  $\frac{1}{\text{upspace}}$  to stop them appearing in italics. E.g.,

```
\begin{lemma}[Hippasus]\label{L:sqrt2}
The square root of $2$ is irrational.
\end{lemma}
```
<span id="page-17-6"></span>gives

Lemma 1 (Hippasus) *The square root of* 2 *is irrational.*

Sub-results in theorems starting with (i), (ii), etc., can be given by placing them after \item. The items are all between \begin{enumerate} and \end{enumerate} and this environment can be nested. The \item command will automatically generate the number. Each item can be given a label. We suggest following the convention of starting the label with i: E.g.,

```
\begin{corollary}\label{C:r2}
Suppose $n$ is a non-zero integer.
\begin{enumerate}
\item \label{i:nr2} $n\sqrt{2}$ is
irrational.
\item \label{i:r2/n} $\sqrt{2}/n$
is irrational. Also,
\begin{enumerate}
\item \label{i:r2/2n} $\sqrt{2}/2n$
 is irrational;
\item $\sqrt{2}/nˆ2$ is irrational.
\end{enumerate}
\item \label{i:(r2/n)ˆ2n}
\[
\lceil\frac{\sqrt{2}}{n}\rceil^{2n} \quad \qquad\text{is rational.}
\setminus]
\end{enumerate}
\end{corollary}
```
## <span id="page-17-3"></span>gives

Corollary 1 *Suppose* n *is a non-zero integer.* √ (i)  $n\sqrt{2}$  *is irrational.* 

<span id="page-17-5"></span><span id="page-17-4"></span>(ii) <sup>√</sup> 2/n *is irrational. Also,*  $\sqrt{2}/n$  *is irrational. Also,*<br>(a) √2/2*n is irrational;* (a)  $\sqrt{2}/n^2$  is irrational;<br>(b)  $\sqrt{2}/n^2$  is irrational.

(iii)

$$
\left(\frac{\sqrt{2}}{n}\right)^{2n} \quad is \, rational.
$$

The items may then be referred to using  $\ref{\}$ in the usual way or  $\text{erf}$  }. The advantage of  $\text{erf}$  is that it includes the brackets and it ensures that the brackets and roman numerals inside are always upright. E.g., from \Cref{r2}\eiref{nr2} and \eiref{r2/2n} gives from [Corollary 1](#page-17-3)[\(i\)](#page-17-4) and [\(ii-a\)](#page-17-5). To obtain labels in the form of capital letter and a subscripted number, place the capital letter in square brackets immediately after the  $\begin{cases}$  begin{enumerate}. E.g.,

```
We assume that
\begin{enumerate}[A]
\item\ilabel{evenf} $f(x)$ is even;
\item $g(x)$ is odd.
\end{enumerate}
```
#### gives We assume that

<span id="page-18-6"></span> $(A_1)$   $f(x)$  is even;  $(A_2)$   $g(x)$  is odd.

The numbering in these labels can be continued later by using \begin{enumerate}[resume\*=?] where ? stands for the capital letter. E.g.,

Given \eiref{evenf} we may also assume that \begin{enumerate}[resume\*=A] \item \$h(x)\$ is odd. \end{enumerate}

gives Given  $(A_1)$  $(A_1)$  we may also assume that  $(A_3)$   $h(x)$  is odd.

## Proofs

<span id="page-18-0"></span>Except when the proof is the entire section or subsection (as indicated by the heading), a proof is placed between \begin{proof} and \end{proof}. E.g.,

```
\begin{proof}
The proof is obvious.
\end{proof}
```
gives *Proof*: The proof is obvious.  $\Box$ 

If the proof does not immediately follow the theorem, etc. then you can specify what the proof is of using the optional argument. E.g.,

\begin{proof}[of \Lref{sqrt2}] The proof is obvious. \end{proof}

gives *Proof of [Lemma 1](#page-17-6)*: The proof is obvious.  $\square$ 

### Algorithms

<span id="page-18-1"></span>Steps of the algorithm can be given by placing each step after an \item command all in between \begin{steps} and \end{steps}. The steps (or items) may be labelled and referred to in the usual way. E.g.,

```
\begin{algorithm}
\begin{steps}
\item Initialize.
\item \label{i:iter} Iterate.
\item Check accuracy. If not accurate
enough go to Step<sup>~</sup>\ref{i:iter}.
\item Save results.
\end{steps}
\end{algorithm}
```
#### gives

### Algorithm 1

<span id="page-18-7"></span>Step 1: Initialize. Step 2: Iterate. Step 3: Check accuracy. If not accurate enough go to Step [2.](#page-18-7)

Step 4: Save results.

The steps environment can be used elsewhere – it does not need to be within the algorithm environment.

# FONTS AND TEXT SYMBOLS

<span id="page-18-2"></span>Text may be emphasized (for example, when giving a term which is being defined) by enclosing it in  $\text{ }\}$  or  $\{\text{ }$ . Text may be italicized by enclosing it in \textit{ } or {\it } and made bold by enclosing it in  $\textbf{ }$  or  $\{\bf f \}$ . Small caps is obtained using  $\text{s} \$  or  $\text{s}$ . In *ScienceAsia*, we show names of software in small caps, but this should be done by placing the name in \prog{ }.

Single characters that have another meaning in  $L^2$ FigX can be obtained in the text (i.e., not as part of a mathematical expression) by preceding them with a \. E.g., \\* \# \& \\_ \\$ gives % # & \_ \$. If a textsymbol command ends in a letter then you need to add a  $\langle$  immediately after the command if you want a space after the symbol. E.g., 20\degC\ for  $1$ <sup>n</sup>h gives 20 °C for 1 h.

#### SHORT CUTS

<span id="page-18-3"></span>These are ways to save yourself some typing and time.

#### Short versions of commands

<span id="page-18-4"></span>Shorter alternative versions of various commands have been defined in scias.cls (see Tables [1](#page-16-2) and [2\)](#page-19-4).

# Defining your own commands

<span id="page-18-5"></span>Defining your own commands has two advantages. First, it will save you some typing. Second, and more importantly, it will allow you to change notation easily. To define a command with no arguments use \newcommand{ }{ }. The first argument contains the new command and the second contains its definition. An example has already been given [earlier in the](#page-6-2) [section on defining your own multi-character symbols.](#page-6-2)

To define a new command with  $n$  arguments use  $\emptyset$  \newcommand{ }[n]{ }. Again, the first argument is the name and the last argument is the definition. In the definition the nth argument is represented by the symbol  $\#n$ . For example, suppose you find that you are using a lot of 3-d column vectors. You might decide to define a command  $\mbox{m}y \in \mathbb{N} \$  whose 3 arguments are the coordinates. You could do this with

\newcommand{\myv}[3]{\bpm#1\\#2\\#3\epm}

and then, for example,

| original form                                 | short form                                                       |
|-----------------------------------------------|------------------------------------------------------------------|
| \partial                                      | $\text{pd}$                                                      |
| $\phi^{-}$                                    | $\phi$                                                           |
| $\begin{cases}$ \begin{pmatrix} <sup>†</sup>  | \bpm                                                             |
| \begin{vmatrix}                               | bvm                                                              |
| \begin{equation}                              | \beq                                                             |
| $\begin{cases} \frac{mu1}{1ine} \end{cases}$  | $\bm{\lambda}$                                                   |
| \begin{align}                                 | $\lambda$                                                        |
| \begin{aligned}                               | \bald                                                            |
| \begin{gather}                                | \bga                                                             |
| \begin{gathered}                              | bgad                                                             |
| \begin{split}                                 | $\begin{bmatrix}$                                                |
| \begin{subequations}                          | \bse                                                             |
| \begin{figure}                                | \bfig                                                            |
| \begin{table}                                 | \btab                                                            |
| \begin{enumerate}                             | \ben                                                             |
| $\lambda$ label $\{e:$                        | $\text{label}$                                                   |
| \begin{theorem} <sup>§§</sup>                 | \begin{thm}                                                      |
| \begin{lemma}                                 | \begin{lem}                                                      |
| \begin{corollary}                             | $\begin{cases} \begin{cases} \text{cor} \end{cases} \end{cases}$ |
| \begin{proposition}                           | \begin{prop}                                                     |
| \begin{identity}                              | \begin{idn}                                                      |
| \begin{remark}                                | \begin{rem}                                                      |
| $\begin{cases} \text{definition} \end{cases}$ | \begin{defn}                                                     |
| \begin{algorithm}                             | \begin{alg}                                                      |

<span id="page-19-4"></span>Table 2 Shortened versions of various commands.

† the short form for the end environment command is obtained by replacing b by e. E.g., the short form of \end{pmatrix} is \epm

- ‡ for the starred (\*) form of a command add s to the end of the short form. E.g., the short form of \begin{multline\*} is \bmls
- § other short forms of \label{ } follow the same pattern as for short forms of  $\ref{\ }$  – see [Table 1.](#page-16-2)
- §§and the short form of \end{theorem} is \end{thm}, etc.

$$
\begin{array}{c}\n\setminus [\n\text{myv}{4}{5}{q^{(2/3)}}.\n\end{array}
$$

gives

$$
\begin{pmatrix} 4 \\ 5 \\ q^{2/3} \end{pmatrix}.
$$

If you later decide to use the more compact notation of a horizontal row of comma-separated quantities, you just need to change the definition to  $(\#1, #2, #3)$ .

Note that the name of your new command can only contain letters of the alphabet (i.e., a–z, A–Z, and no digits or other symbols).

# Arguments of commands

<span id="page-19-0"></span>If the argument of a command is only a single character (or a single LAT<sub>EX</sub> command such as  $\infty$  it does not need to be enclosed in braces. E.g.,  $\frac{1}{2}$ . But if the first argument is a single letter then it must be preceded by a space. E.g., single letter then it in

# COMMANDS NOT TO USE

<span id="page-19-1"></span>Do not use any of the following commands anywhere in your manuscript.

- \def \renewcommand
- \DeclareMathOperator
- \setlength
- $\cdot$  \tag
- \dfrac \splitfrac \over
- \aligned \unaligned
- \begin{smallmatrix} \end{smallmatrix}
- \subfiqure
- \begin{sidewaystable} \end{sidewaystable}
- \begin{itemize} \end{itemize}

# INDICATING CHANGES IN THE REVISED MANUSCRIPT

<span id="page-19-2"></span>For the benefit of the referees, you might like to show the parts of the manuscript text which have changed since the previous version by enclosing them in  $\{\star\}$ . These parts will then appear in purple. E.g., \\*{We thank the referees for their comments.} gives We thank the referees for their comments. Once the manuscript reaches the editing stage, these commands will be removed automatically (while preserving their arguments) by our manuscriptprocessing software.

# SUBMISSION TO OTHER JOURNALS

<span id="page-19-3"></span>If you wish to submit your manuscript prepared using scias.cls to another journal, then using the noscias option (i.e., starting the document with \documentclass[noscias]{scias}) produces an output file with no mention of *ScienceAsia*. To avoid having linenumbers, include nolineno as an option.

# OTHER CLASS FILES

<span id="page-20-0"></span>If you wish to use the non-standard or redefined commands explained here with other LATEX class files you are welcome to do so. Their definitions are in the file [www.scienceasia.org/scias](www.scienceasia.org/scias_macros.tex) macros.tex (which you are free to download) and may be included by copying and pasting into the preamble of your document or by putting

\input{scias\_macros}

in the preamble after you have included the required packages by placing some or all of

```
\usepackage{amsmath,amssymb,mathdots,mathtools}
\usepackage{enumitem}
\usepackage{graphicx}
\usepackage{threeparttable,booktabs}
\usepackage[version=3]{mhchem}
\usepackage{url}
\usepackage{listings}
```
in the preamble (if the packages are not already included by the class file you are using).

*Acknowledgements*: We thank Paweena Kongkaew and Rachada Sirawaraporn for their invaluable help with ensuring that all aspects of the journal run smoothly.

# **REFERENCES**

- <span id="page-20-1"></span>1. Lamport L (1994) *ETEX*: A Document Preparation Sys*tem*, 2nd edn, Addison-Wesley, Reading, MA.
- <span id="page-20-2"></span>2. [Brihaye Y, Hartmann B \(2004\) Fullerenic solitons.](http://dx.doi.org/10.1088/0305-4470/37/4/006) *J Phys A* 37[, 1181–1192.](http://dx.doi.org/10.1088/0305-4470/37/4/006)
- <span id="page-20-3"></span>3. Sloan IH (1990) Superconvergence. In: Golberg MA (ed) *Numerical Solutions of Integral Equations*, Plenum Press, New York, pp 35–70.